# **+ AUTODOC CLUB**

Wie **VW Transporter VI Bus (SGB, SGG, SGJ)** Kraftstofffilter wechseln - Schritt für Schritt Anleitung

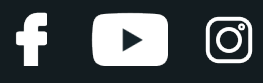

#### **ÄHNLICHES VIDEO-TUTORIAL**

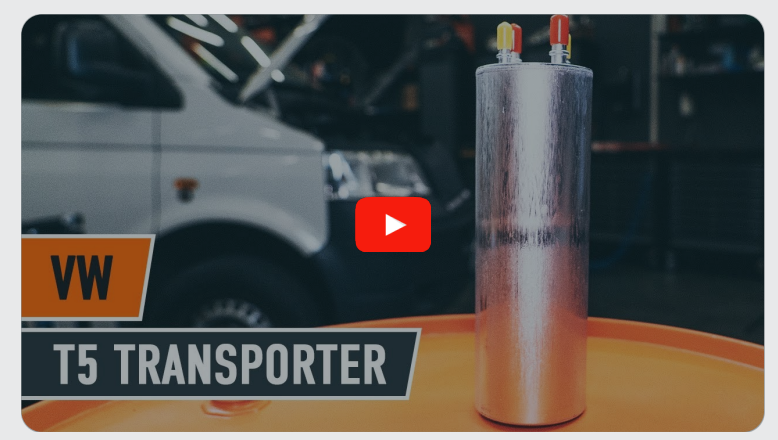

Dieses Video zeigt den Wechsel eines ähnlichen Autoteils an einem anderen Fahrzeug

# **Wichtig!**

Dieser Ablauf des Austauschs kann für folgende Fahrzeuge benutzt werden: VW Transporter VI Bus (SGB, SGG, SGJ) 2.0 TDI, VW Transporter VI Bus (SGB, SGG, SGJ) 2.0 TDI 4motion

Die Schritte können je nach Fahrzeugdesign leicht variieren.

Diese Anleitung wurde erstellt auf der Grundlage des Wechsels eines ähnlichen Autoteils für: VW Transporter V Kastenwagen (7HA, 7HH, 7EA, 7EH) 1.9 TDI

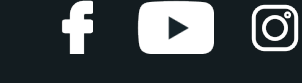

#### AUSTAUSCH: KRAFTSTOFFFILTER – VW TRANSPORTER VI BUS (SGB, SGG, SGJ). LISTE DER WERKZEUGE, DIE SIE BENÖTIGEN:

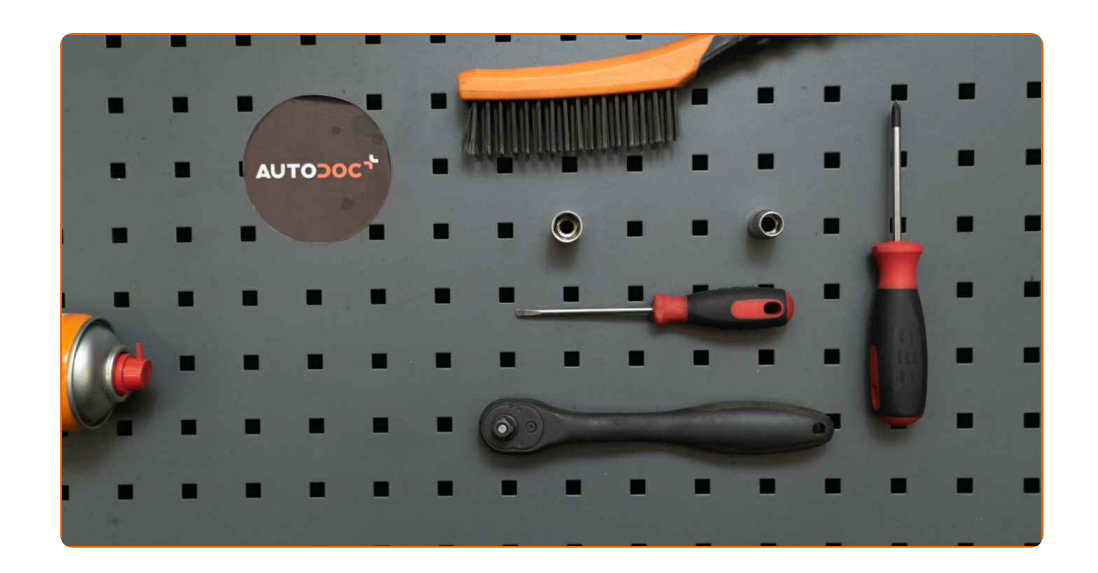

- Allzweck-Reinigungsspray
- Steckschlüssel-Einsatz Nr. 10
- Steckschlüssel-Einsatz Nr. 13
- Ratschenschlüssel
- Phillips-schraubendreher
- Flacher Schraubendreher
- Flüssigkeitsbehälter
- Kotflügelschoner

**[Werkzeuge](https://www.auto-doc.at/werkzeuge/?utm_source=club.auto-doc.at&utm_medium=referral&utm_campaign=buy_tools_pdf&utm_term=at) kaufen**

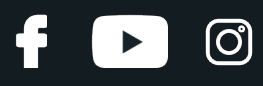

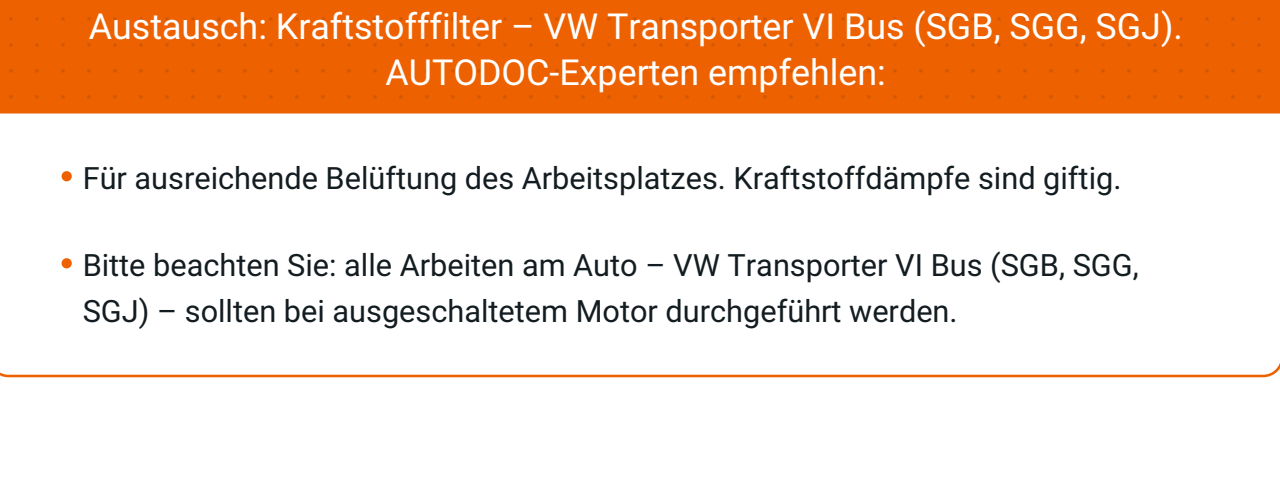

## **FÜHREN SIE DEN WECHSEL IN DER FOLGENDEN REIHENFOLGE DURCH:**

**1 2**

Öffnen Sie die Haube.

Verwenden Sie eine Kotflügel-Schutzabdeckung, um Schäden an der Lackierung und den Kunststoffteilen des Autos zu verhindern.

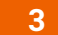

Lösen Sie den Steckverbinder des Kühlmittelausgleichsbehälters.

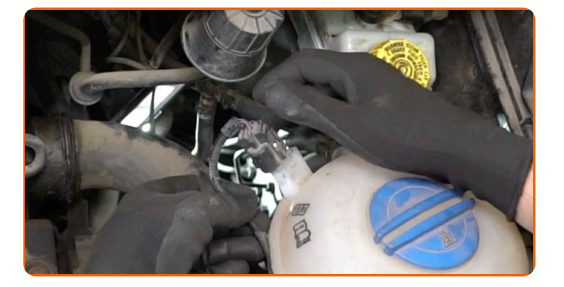

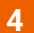

Lösen Sie die Befestigungen des Kühlmittelbehälters. Verwenden Sie einen Kreuzschlitzschraubendreher.

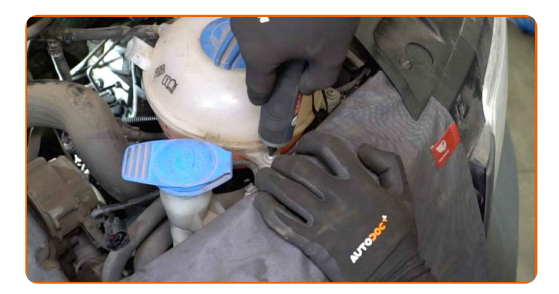

# + AUTODOC CLUB

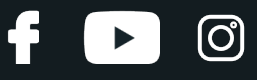

**5**

Entfernen Sie den Kühlmittelbehälter.

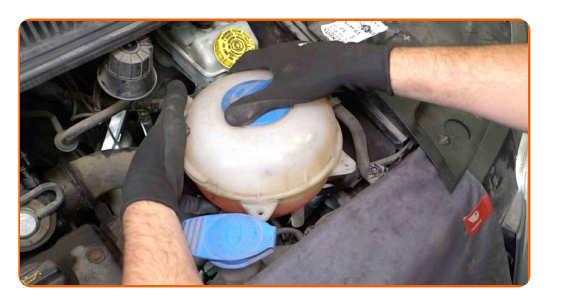

**6**

Reinigen Sie die Befestigungen der Kraftstoff-Zuleitungen. Verwenden Sie Allzweckreinigungsspray.

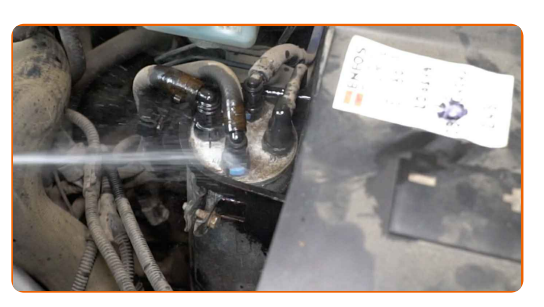

**7**

Trennen Sie die Kraftstoffversorgungsleitungen vom Kraftstofffilter. Verwenden Sie einen flachen Schraubendreher.

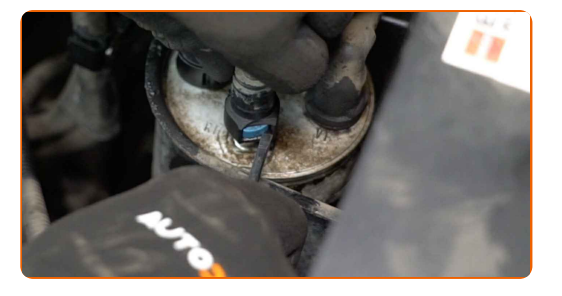

Austausch: Kraftstofffilter – VW Transporter VI Bus (SGB, SGG, SGJ). Fachleute empfehlen:

Achtung! Aus dem Filtergehäuse und den Schläuchen kann Kraftstoff austreten.

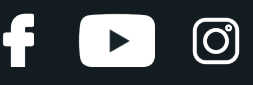

Schrauben Sie die Befestigungen des hinteren Teils der Motorabdeckung ab. Verwenden Sie einen flachen Schraubendreher.

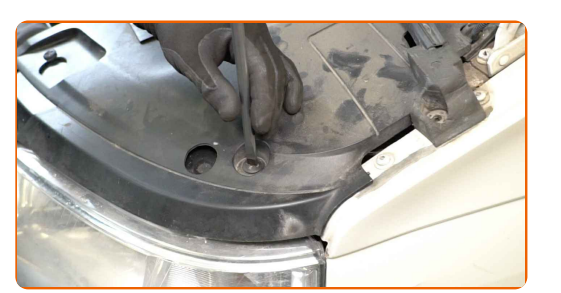

**9**

Schrauben Sie die Befestigungen der unteren Außenabdeckung ab. Verwenden Sie Stecknuss Nr. 13. Verwenden Sie einen Ratschenschlüssel.

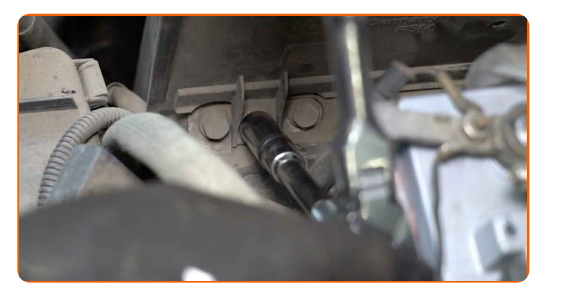

**10**

Entfernen Sie die untere Außenabdeckung.

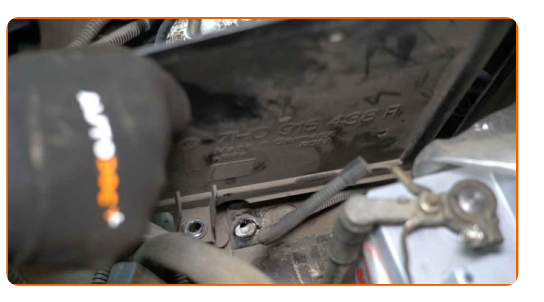

**11**

**12**

Schrauben Sie die Halterung des Kraftstofffilters ab. Verwenden Sie Stecknuss Nr. 10. Verwenden Sie einen Ratschenschlüssel.

Schrauben Sie die Befestigungsbolzen der Treibstofffilterhalterung ab. Verwenden Sie Stecknuss Nr. 13. Verwenden Sie einen Ratschenschlüssel.

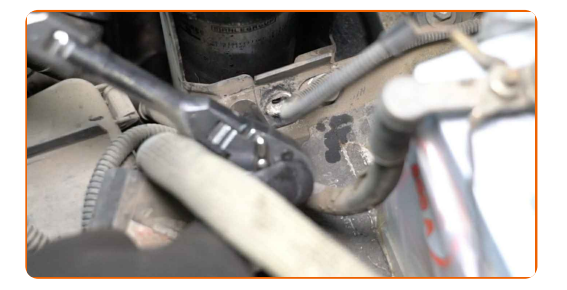

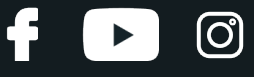

Bereiten Sie einen Behälter für Flüssigkeiten vor.

**14**

Entfernen Sie den Kraftstofffilter. Legen Sie die alte Filterpatrone in den Behälter.

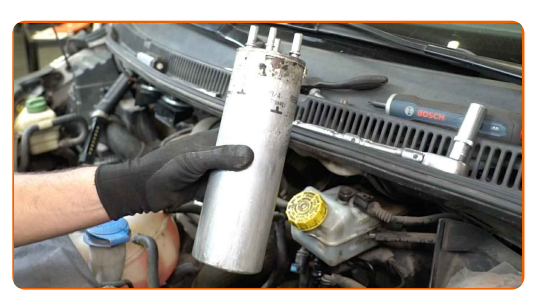

Austausch: Kraftstofffilter – VW Transporter VI Bus (SGB, SGG, SGJ). AUTODOC-Experten empfehlen:

Achtung! Aus dem Filtergehäuse und den Schläuchen kann Kraftstoff austreten.

**15**

Installieren Sie einen neuen Kraftstofffilter.

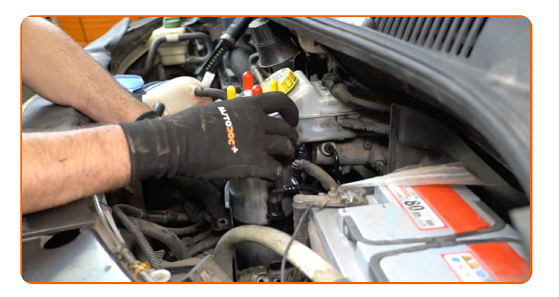

#### Austausch: Kraftstofffilter – VW Transporter VI Bus (SGB, SGG, SGJ). AUTODOC empfiehlt:

- Stellen Sie sicher, dass der Kraftstofffilter korrekt positioniert ist. Berücksichtigen Sie die Richtungsmarkierung des Kraftstoffdurchflusses.
- Achten Sie während der Installation darauf, dass kein Staub und Schmutz in das Kraftstofffiltergehäuse gelangt.
- Achtung! Verwenden Sie Qualitätsfilter VW Transporter VI Bus (SGB, SGG, SGJ).

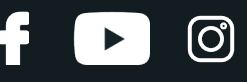

Schrauben Sie die Befestigungsbolzen der Treibstofffilterhalterung an. Verwenden Sie Stecknuss Nr. 13. Verwenden Sie einen Ratschenschlüssel.

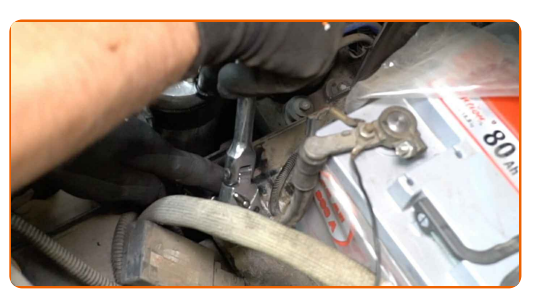

**17**

Reinigen Sie die Kraftstoffleitungen. Verwenden Sie Allzweckreinigungsspray.

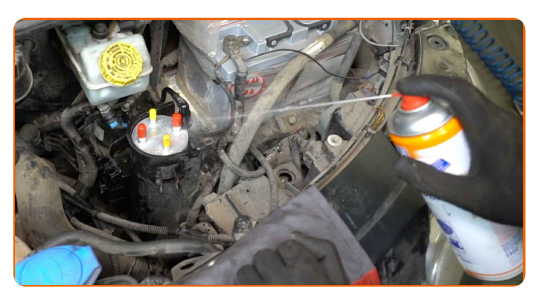

**18**

Bringen Sie die Kraftstoffleitungen an den neuen Kraftstofffilter an.

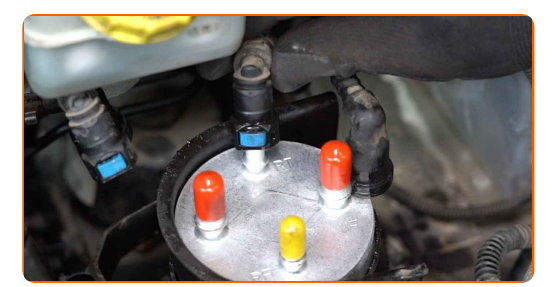

**19**

Schrauben Sie den Befestigungssitz des Kraftstofffilters ein. Verwenden Sie Stecknuss Nr. 10. Verwenden Sie einen Ratschenschlüssel.

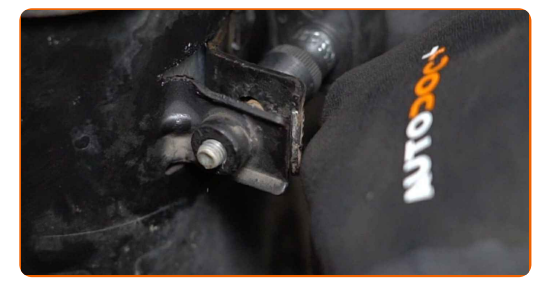

**20**

Lassen Sie den Motor ein paar Minuten laufen. Dies ist notwendig, um sicherzustellen, dass die Komponente ordnungsgemäß funktioniert.

**21**

Den Motor abstellen.

# + AUTODOC CLUB

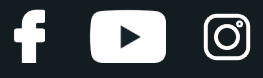

**22**

Setzen Sie die untere Außenabdeckung wieder ein.

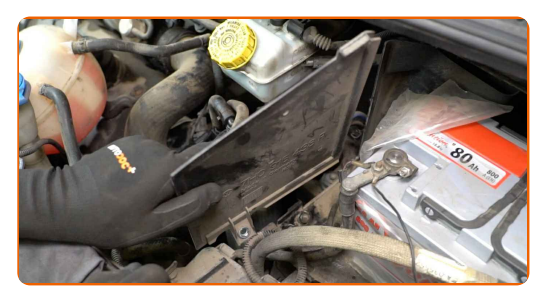

#### **23**

Schrauben Sie die Befestigungen der unteren Außenabdeckung ein. Verwenden Sie Stecknuss Nr. 13. Verwenden Sie einen Ratschenschlüssel.

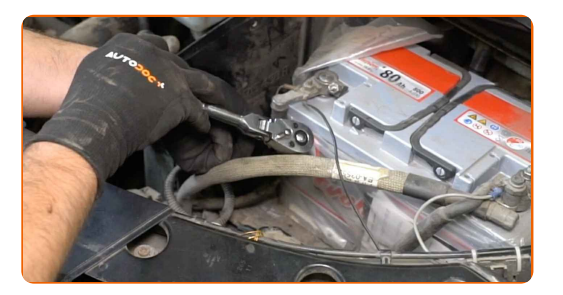

**24** Schrauben Sie die Befestigungen des hinteren Teils der Motorabdeckung ein. Verwenden Sie einen flachen Schraubendreher.

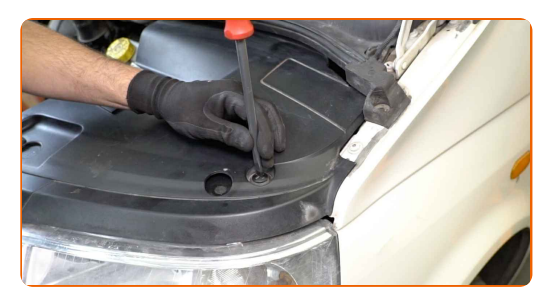

**25** Montieren Sie den Kühlmittelbehälter.

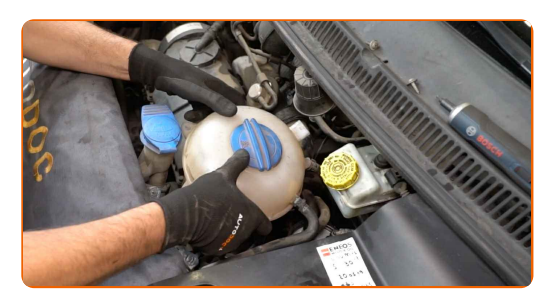

Drehen Sie die Befestigungen des Kühlmittelbehälters ein. Verwenden Sie einen Kreuzschlitzschraubendreher.

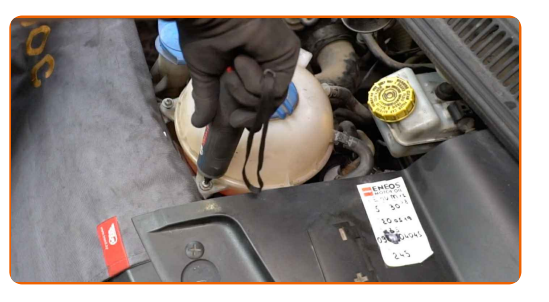

**27**

Befestigen Sie den Steckverbinder des Kühlmittelausgleichsbehälters.

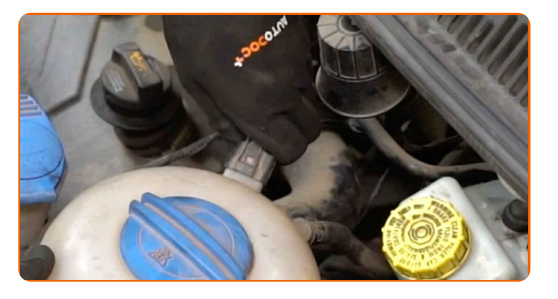

**28**

**29**

**30**

**31**

Lassen Sie den Motor ein paar Minuten laufen. Dies ist notwendig, um sicherzustellen, dass die Komponente ordnungsgemäß funktioniert.

Den Motor abstellen.

Entfernen Sie die Kotflügel-Abdeckung.

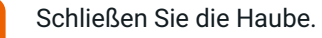

#### Austausch: Kraftstofffilter – VW Transporter VI Bus (SGB, SGG, SGJ). Tipp von AUTODOC-Experten:

Um die Umwelt zu schützen, stellen Sie sicher, dass Sie die benutzten Filter an speziellen Rücknahmestellen entsorgen.

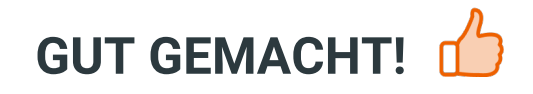

**WEITERE [TUTORIALS](https://club.auto-doc.at/manuals/vw/transporter/transporter-vi-bus-sgb-sgg-sgj?utm_source=club.auto-doc.at&utm_medium=referral&utm_campaign=vote_PDF&utm_term=at) ANSEHEN**

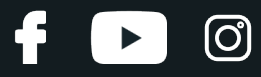

### **AUTODOC — TOP QUALITÄT UND PREISWERTE AUTOTEILE ONLINE**

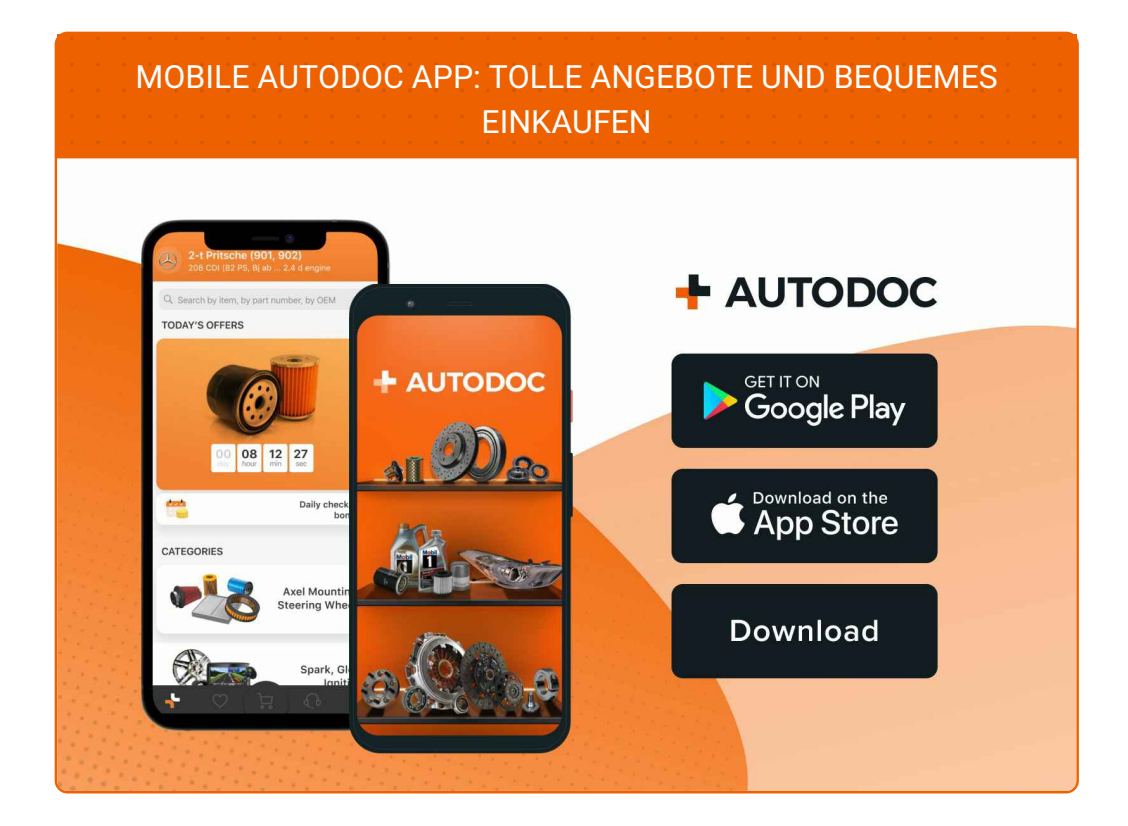

**EINE GROSSE AUSWAHL AN [ERSATZTEILEN](https://www.auto-doc.at?utm_source=pdf) FÜR IHR AUTO**

**[KRAFTSTOFFFILTER:](https://www.auto-doc.at/autoteile/kraftstofffilter-10361?utm_source=pdf) EINE GROSSE AUSWAHL**

# **HAFTUNGSAUSSCHLUSS:**

Das Dokument beinhaltet nur allgemeine Empfehlungen die hilfreich für Sie sein können, wenn Sie Reparatur- oder Ersatzmaßnahmen durchführen. AUTODOC haftet nicht für Verluste, Verletzungen, Schäden am Eigentum, die während des Reparatur- oder Ersatzprozesses durch eine fehlerhafte Anwendung oder eine Fehlinterpretation der bereitgestellten Informationen auftreten.

AUTODOC haftet nicht für irgendwelche möglichen Fehler und Unsicherheiten dieser Anleitung. Die Informationen werden nur für informative Zwecke bereitgestellt und können Anweisungen von einem Spezialisten nicht ersetzen.

AUTODOC haftet nicht für die falsche oder gefährliche Verwendung von Geräten, Werkzeugen und Autoteilen. AUTODOC empfiehlt dringend, vorsichtig zu sein und die<br>Sicherheitsregeln zu beachten, wenn Sie die Reparatur oder Ers wird nicht garantieren, dass Sie das richtige Level an Verkehrssicherheit erreichen.

© Copyright 2023 – Alle Inhalte, insbesondere Texte, Fotografien und Grafiken sind urheberrechtlich geschützt. Alle Rechte, einschließlich der Vervielfältigung, Veröffentlichung, Bearbeitung und Übersetzung, bleiben vorbehalten, AUTODOC SE.